## Unidata's Common Data Model and NetCDF Java Library API **Overview**

*John Caron Unidata/UCAR Nov 2008*

### Java = Programmer Productivity

- Portability
- Object Oriented
- Libraries everywhere
- Thriving open source development
- Strong typing (aka type safety) – needed for large development projects
- Good tools: IDEs, debuggers, profilers
- Very productive
- Java is faster than C for some applications
	- eg multithreaded server

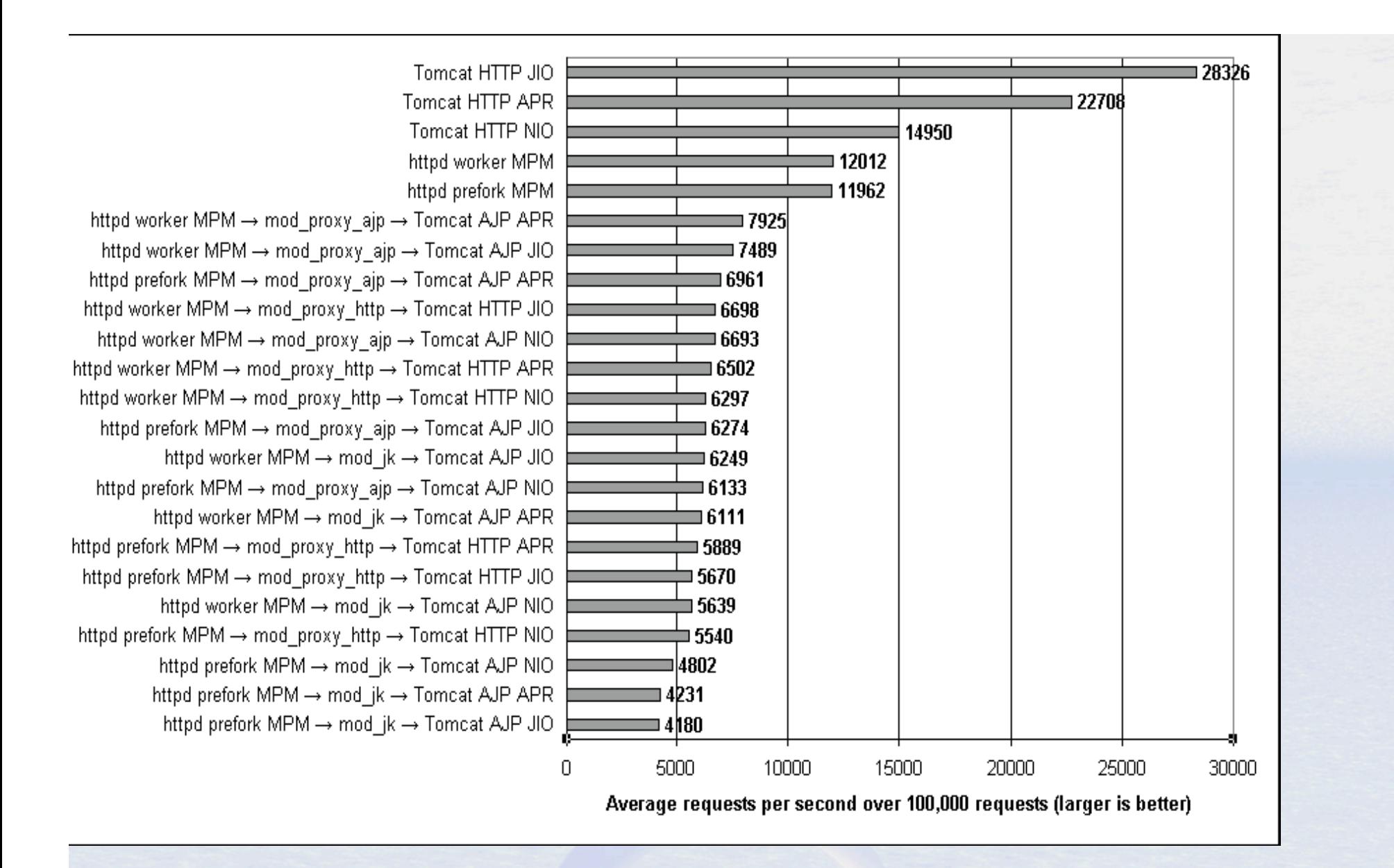

Tomcat: The Definitive Guide, Jason Brittain (O'Reilley 2007)

Java Virtual Machine / Operating Systems

- JVM options
	- Linux, Solaris, Windows (Sun)
	- Mac OS X (Apple)
	- AIX, Linux, Windows, z/OS (IBM)
	- HP-UX (Hewlett-Packard)

#### Java Negatives

- Linking Java with C/Fortran apps is difficult
- Arguably not suitable for large scale numerical computation
	- Type safety, array safety, strict reproducibility
	- Multicore CPU challenge could shift
- Specialized languages can be more productive

## NetCDF-Java library

- 100% Java
- Open Source (LGPL, MIT)
- Independent implementation
- Used as a component in other software (partial)
	- Integrated Data Viewer, THREDDS Data Server (Unidata)
	- Panoply (NASA)
	- ncBrowse (EPIC/NOAA)
	- Java NEXRAD Viewer (NCDC/NOAA)
	- MyWorld GIS (Northwestern)
	- EDC for ArcGIS, ERRDAP (SFSC/NOAA)
	- Live Access Server (PMEL/NOAA)
	- ncWMS (Reading)
	- Matlab plug-in (USGS)

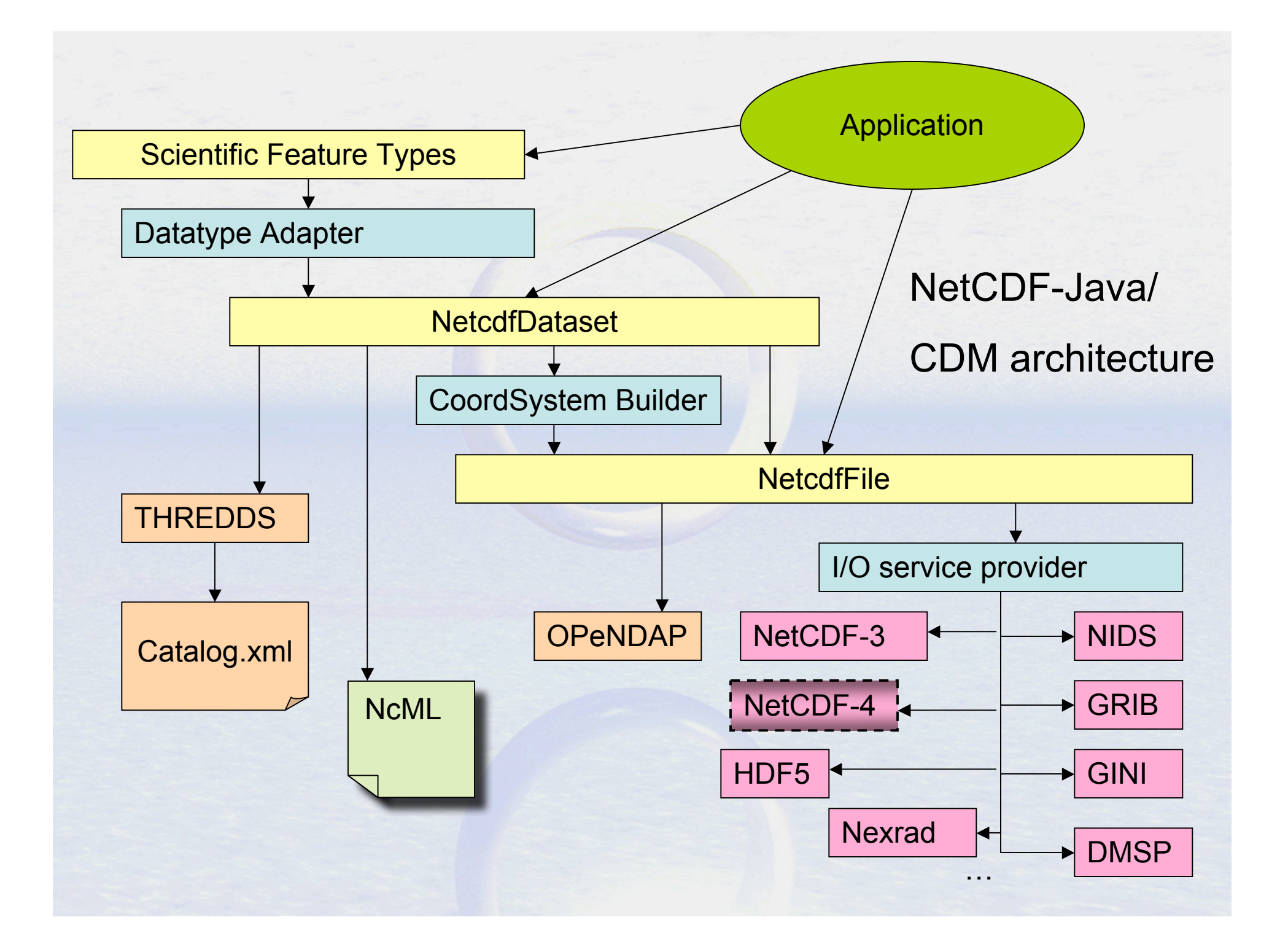

#### NetCDF Java Release Plans

- Current Stable Release NetCDF-Java 2.2 – Maintenance, bug fixes only
- Development version 4.0
	- Extensive refactor, enhance performance
	- Extended data types for NetCDF4
	- Sequences : variable length Structures
	- *Scientific Feature Types* refactor
	- *Nested Tables* abstract model for point features (point, station, trajectory, profile)
	- By the end of the year

#### Format Readers (*CDM files*)

- *General*: NetCDF, OPeNDAP, **HDF5**, **NetCDF4, HDF4, HDF-EOS**
- *Gridded*: GRIB-1, GRIB-2, **GEMPAK**
- *Radar*: NEXRAD 2&3, DORADE, **CINRAD, Universal Format, TDWR**
- Point: **BUFR**, ASCII
- Satellite: DMSP, GINI, **McIDAS AREA**
- Misc: GTOPO, Lightning, etc
- Others in development (partial):
	- *AVHRR, GPCP, GACP, SRB, SSMI, HIRS (NCDC)*

#### THREDDS Data Server

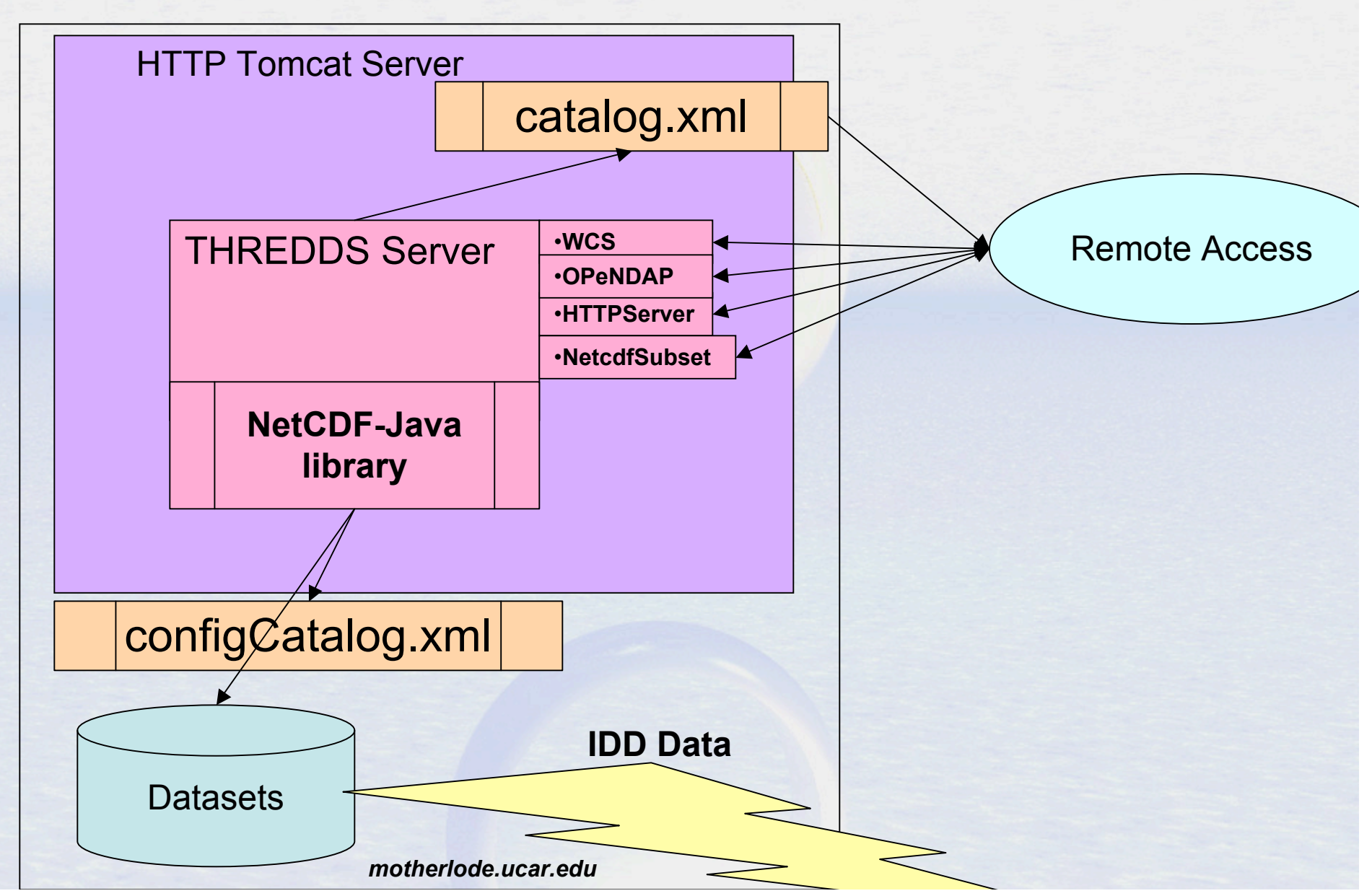

#### NcML Datasets

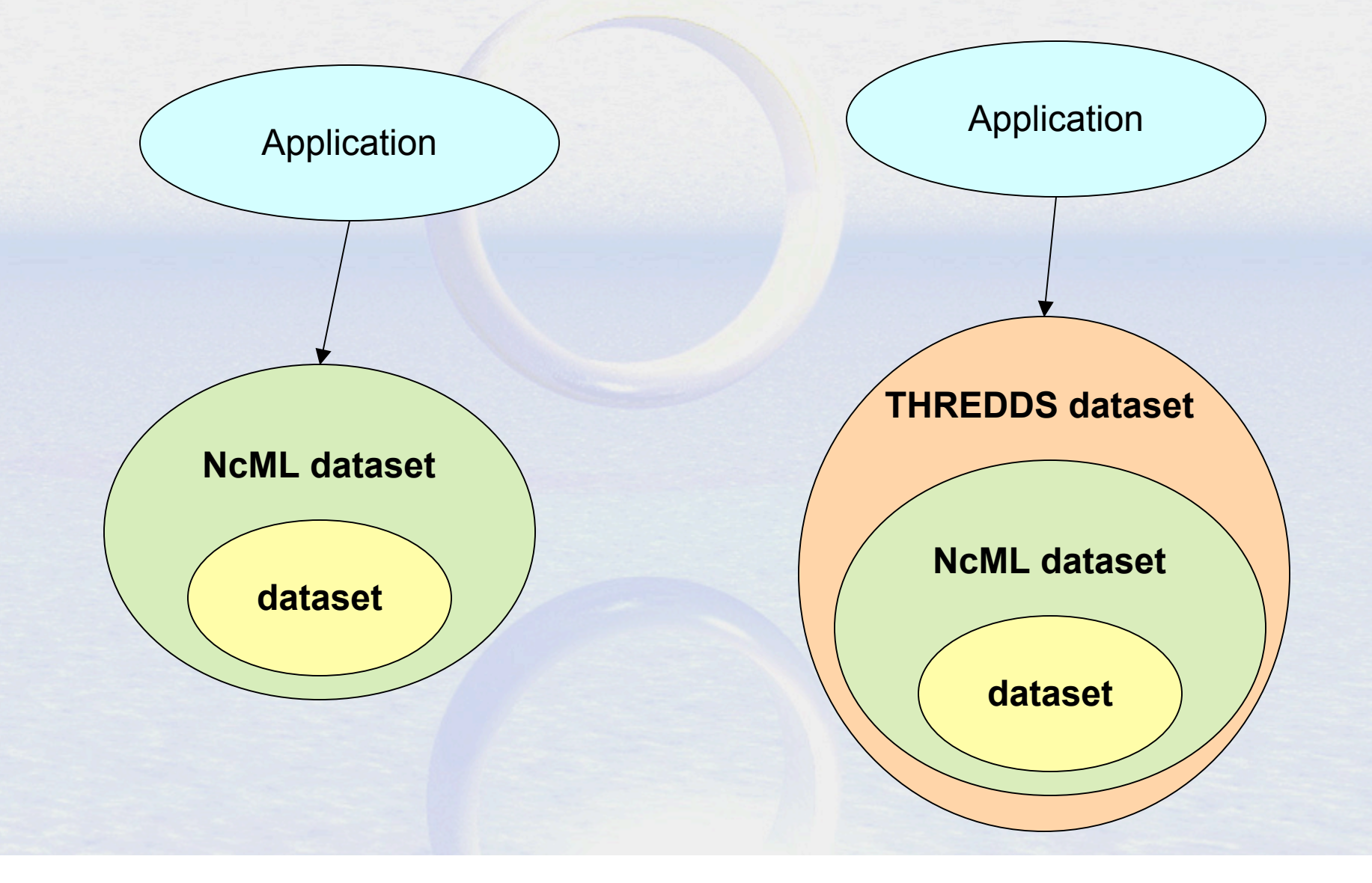

#### **NcML example**

<?xml version="1.0" encoding="UTF-8"?>

<netcdf xmlns="http://www.unidata.ucar.edu/schemas/netcdf/ncml-2.2" location="/data/nids/N0R\_20041119\_2147">

 <attribute name="DataType" value="Radar" /> <remove type="attribute" name="password" />

 <variable name="Reflectivity" orgName="R34768"> <attribute name="units" value="dBZ" /> </variable>

</netcdf>

#### TDS / NcML example

<**datasetScan** name="Ocean Satellite Data" path="**/data/ocean/sat/**" dirLocation="R:/tds/netcdf/">

<**netcdf**>

 **<attribute name="Conventions" value="CF-1.0"/>** </**netcdf**>

</**datasetScan**>

## TDS / NcML aggregation

<**dataset** name="WEST-CONUS\_4km Aggregation" **urlPath**="**satellite/3.9/WEST-CONUS\_4km**">

 <**netcdf** > <**aggregation** dimName="time" type="**joinNew**"> <**scan** location="/data/satellite/WEST-CONUS\_4km/" suffix=".gini" /> </**aggregation**> </**netcdf**>

</dataset>

# Common Data Model

## What's a Data Model?

- An **Abstract Data Model** describes data objects and what methods you can use on them.
- An *API* is the interface to the Data Model for a specific programming language
- A **file format** is a way to persist the objects in the Data Model.
- A **data access protocol** like OPeNDAP plays the role of a file format (sort of).
- An **Abstract Data Model** removes the details of any particular API and the persistence format.

#### Common Data Model

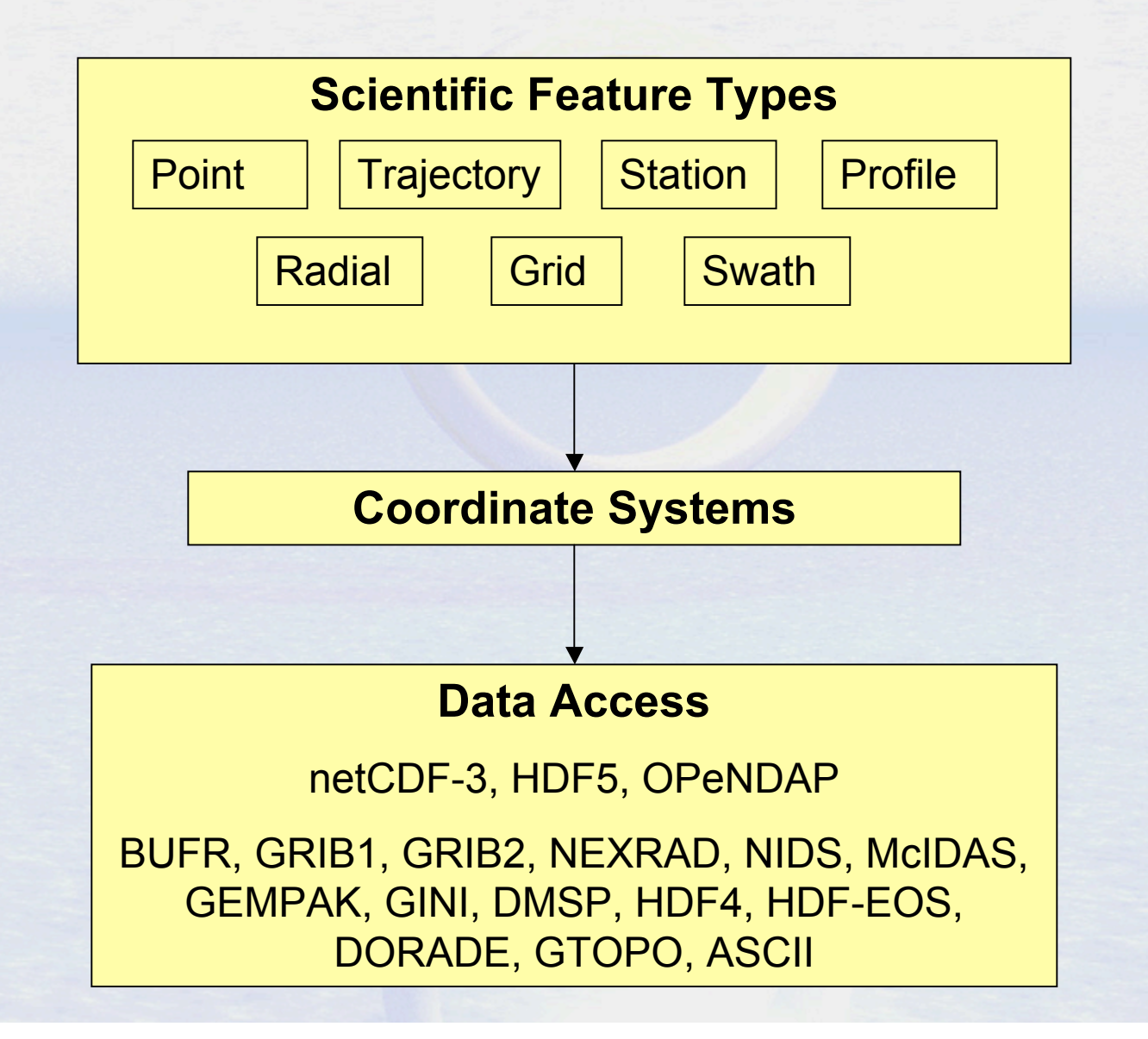

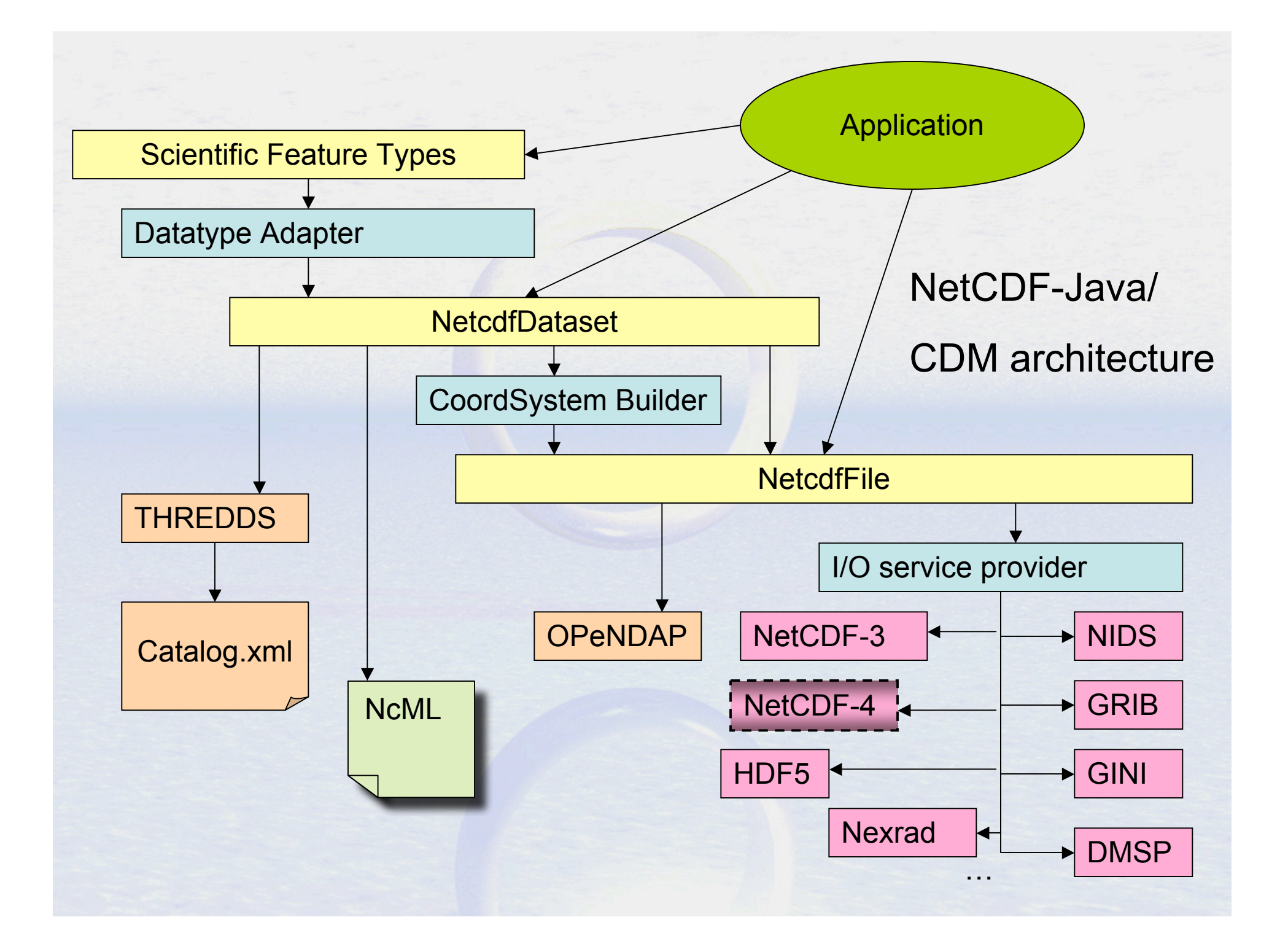

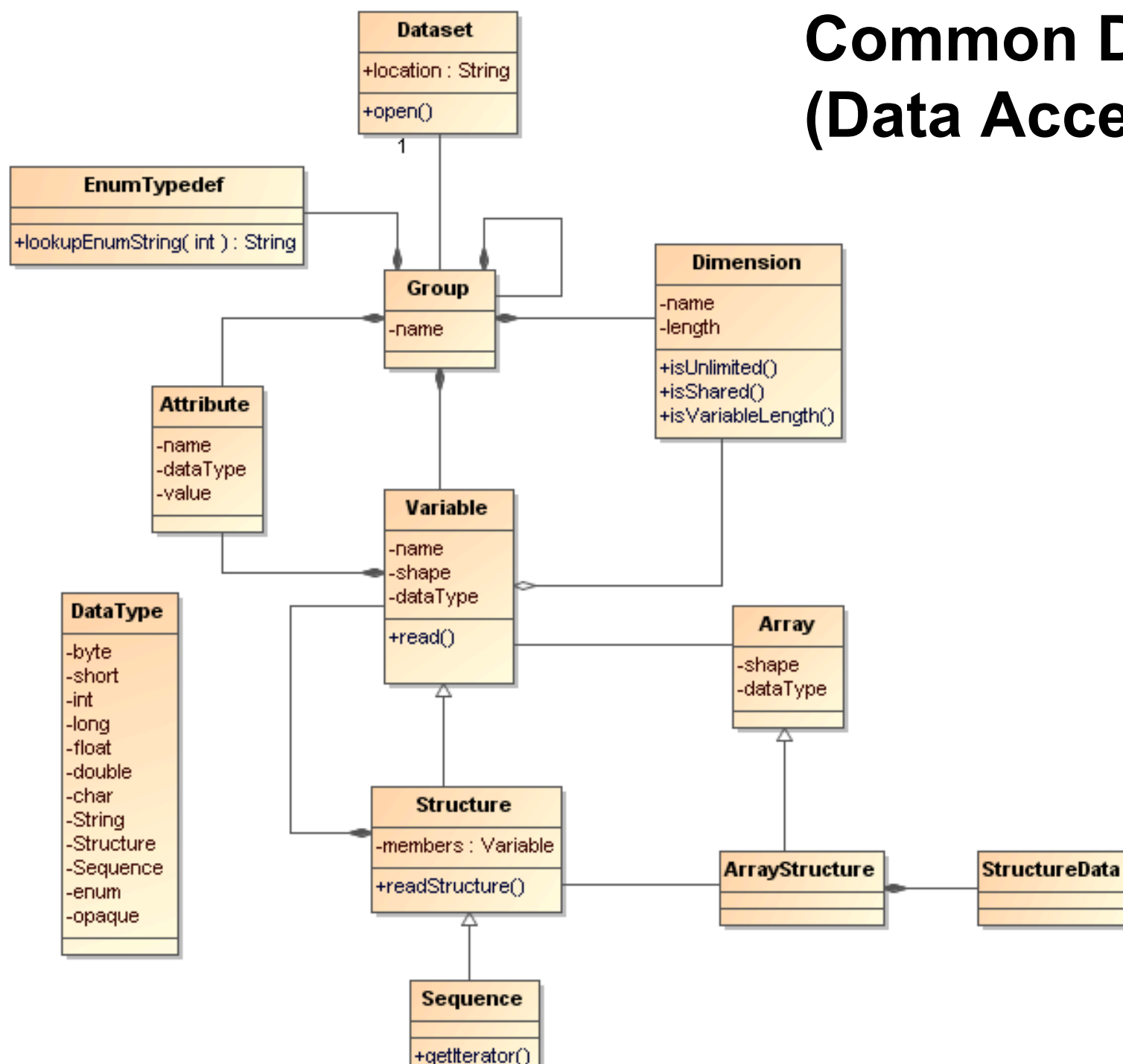

#### **Common Data Model (Data Access Layer)**

# NetCDF-4 Data Model

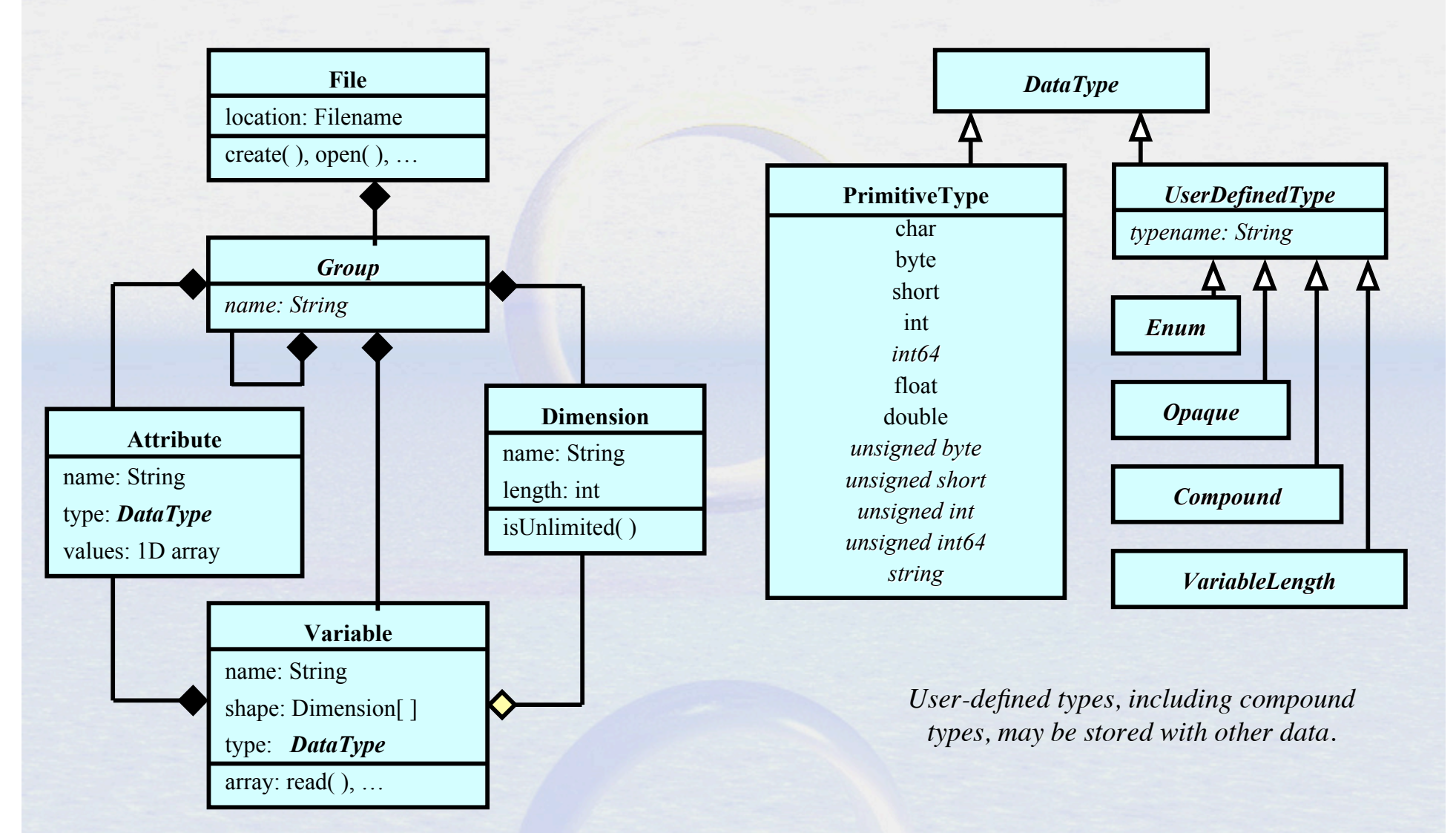

*A file has a top-level unnamed group. Each group may contain one or more named subgroups, variables, dimensions, and attributes. A variable may also have attributes. Variables may share dimensions, indicating a common grid. One or more dimensions may be of unlimited length.*

#### Coordinate Systems

#### Coordinate Systems as Functions

Data variable V, with n dimensions Vdim =  $\{ \text{dim}_{k}$ , k=0,n-1 $\}$ 

is a function from domain Vdim to R  $V:V$ dim  $\rightarrow$  R

A coordinate variable for V is also a function  $CV:Vdim \rightarrow R$ 

A coordinate system for V, CSV, is a set of m coordinate variables for V  $\text{CSV} = \{ \text{CV}_j, j=0, m-1 \}$  $CSV:Vdim \rightarrow R^m$ 

The coordinates of the *(i,j,k)* data point are the m values  $\{CV_{i}(i,j,k), CV_{i}(i,j,k), CV_{i}(i,j,k), ...\}$ 

A coordinate system must be *invertible*.

#### Coordinate Systems

- NetCDF, OPeNDAP, HDF data models do not have integrated coordinate systems
	- so georeferencing not part of API
	- Need *conventions* to specify (eg CF-1, COARDS, etc)
- Contrast GRIB, HDF-EOS, other specialized formats

#### Coordinate Variables

dimensions:  $lat = 64;$  **lon** = 128; variables: float **lat**(lat); float **lon**(lon); float **time**; double **temperature**(lat, lon) ; **coordinates**="lat lon time";

#### Limitations of 1D Coordinate Variables

- Non lat/lon horizontal grids: float **temperature**(y,x) float **lat**(y, x); float  $lon(y, x)$ ;
- Trajectory data: float **NKoreaRadioactivity**(pt); float **lat**(pt); float **lon**(pt); float **altitude**(pt); float **time**(pt)

#### **Coordinate Systems UML**

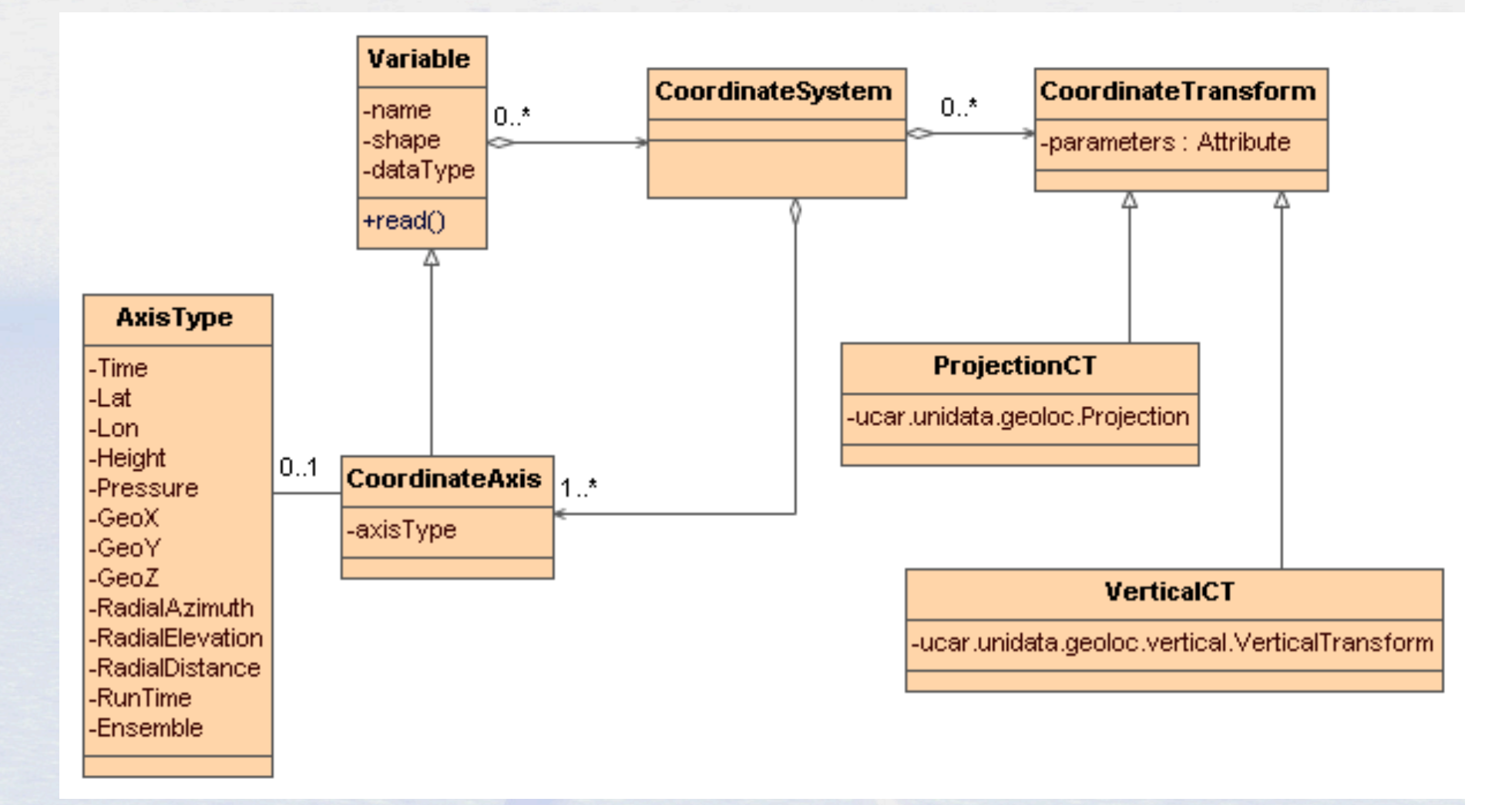

# Projections (CF)

- albers\_conical\_equal\_area
- lambert azimuthal equal area
- lambert conformal conic
- mcidas\_area
- mercator
- orthographic
- rotated\_pole
- stereographic (including polar)
- transverse mercator
- UTM (ellipsoidal)
- vertical\_perspective

# Vertical Transforms (CF)

- atmosphere sigma
- atmosphere\_hybrid\_sigma\_pressure
- atmosphere hybrid height
- ocean\_s
- ocean\_sigma
- existing3DField

#### Add your own Transform

- Pluggable framework
	- Add at runtime
	- CoordTransBuilder.registerTransform()
- Implement *CoordTransBuilderIF*

#### Scientific Feature Types

#### Scientific Feature Types

- Based on datasets Unidata is familiar with – APIs are evolving
- Intended to scale to large, multifile collections
- Intended to support "specialized queries" – Space, Time
- These form the basis for NetCDF-Java implementations
- Two categories : Grids and Points

# Gridded Data

- **Grid**: multidimensional grid, separable coordinates
- **Radial**: a connected set of *radials* using polar coordinates collected into *sweeps*
- **Swath:** a two dimensional grid, *track* and *cross-track* coordinates
- **Unstructured Grids**: finite element models, coastal modeling

# Gridded Data

- •Cartesian coordinates
- •Data is 2,3,4D
- All dimensions have 1D coordinate variables (separable)

float **gridData**(t,z,y,x); float **t**(t); float **y**(y); float **x**(x); float **z**(z);

 float **lat**(y,x); float **lon**(y,x); float **height**(t,z,y,x);

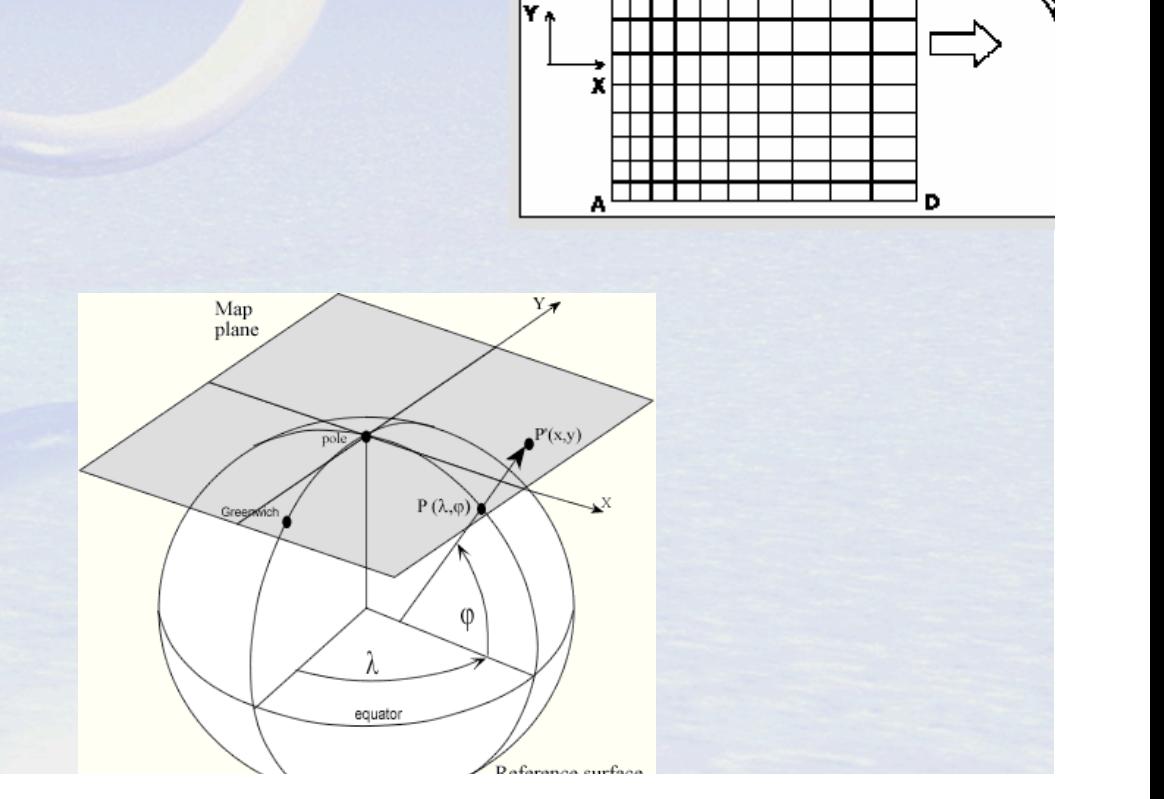

second Rank third Rank

.<br>Inside verse ad to milenche .<br>Arraykint, 3> A/8,8,8)

 $A(2, 7, Range:all)$ 

#### Radial Data

- Polar coordinates
- 2D: *radials* collected into *sweeps*
- Not separate time dimension

float **radialData**(radial, gate) : float **distance**(gate) float **azimuth**(radial) float **elevation**(radial) float **time**(radial)

float **origin**\_**lat**; float **origin**\_**lon**; float **origin**\_**alt**;

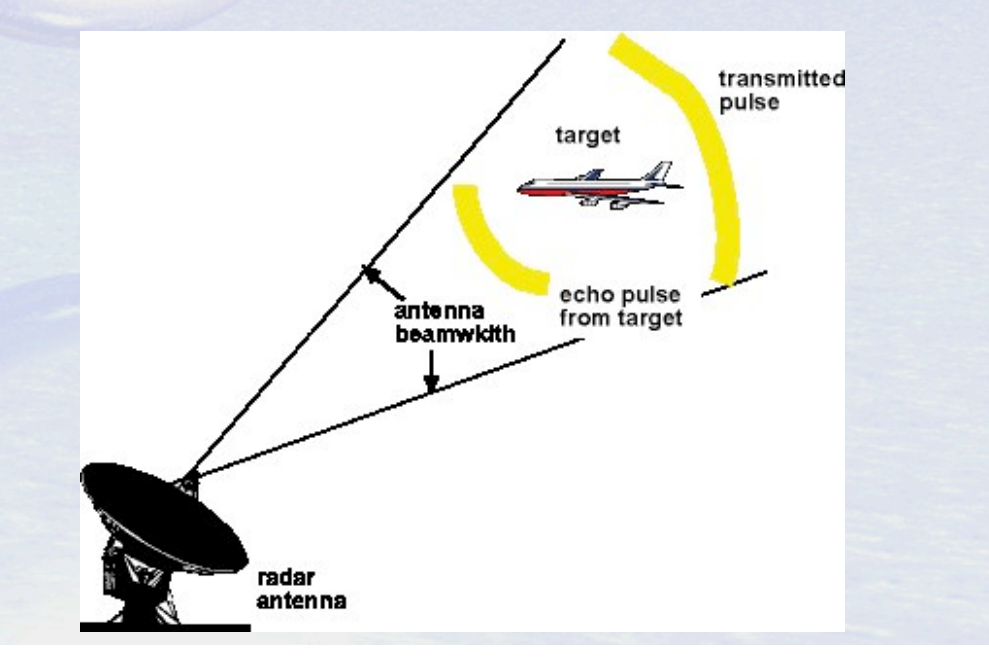

 $\boldsymbol{Z}$ 

О

 $P(r, \phi, \theta)$ 

## Swath

- two dimensional
- track and cross-track
- not separate time dimension
- orbit tracking allows fast search

#### float **swathData**( track, xtrack)

 float **lat**(track, xtrack) float **lon**(track, xtrack) float **alt**(track, xtrack) float **time**(track)

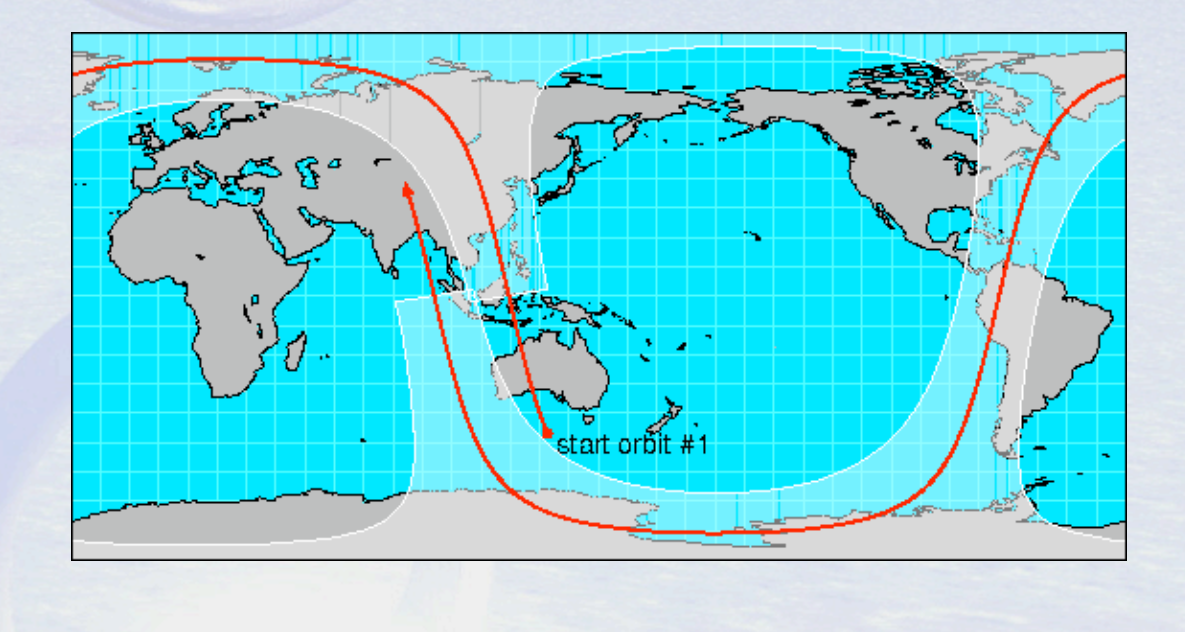

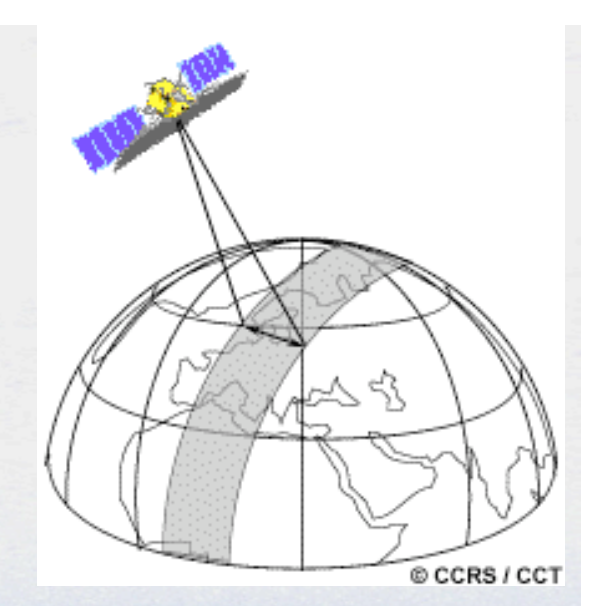

# Unstructured Grid

- Pt dimension not connected
- Need to specify the connectivity explicitly
- No implementation in the CDM yet

#### float **unstructGrid**(t,z,pt);

 float **lat**(pt); float **lon**(pt); float **time**(t); float **height**(z);

# **float data(sample);** 1D Feature Types ("point data")

- **Point**: measured at one point in time and space
- **Station**: time-series of points at the same location
- **Profile**: points along a vertical line
- **Station Profile**: a time-series of profiles at same location.
- **Trajectory**: points along a 1D curve in time/space
- **Section**: a collection of profile features which originate along a trajectory.

#### Point Observation Data

• Set of measurements at the same point in space and time = obs • Collection of obs = dataset • Sample dimension not connected

> float obs1(sample); float obs2(sample); float lat(sample); float lon(sample); float z(sample); float time(sample);

 Table { lat, lon, z, time; obs1, obs2, ... } obs(sample);

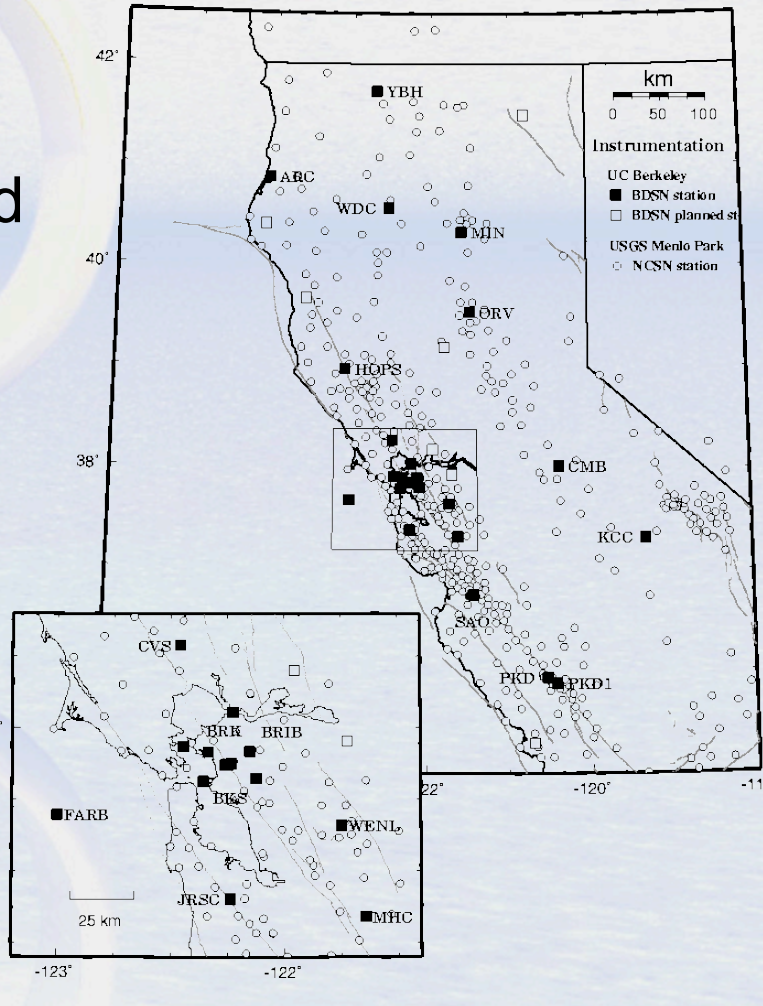

Northern California Seismic Monitoring

#### Time-series Station Data

float obs1(sample); float obs2(sample); float lat(sample); float lon(sample); float z(sample); float time(sample); float obs1(**stn, time**); float obs2(stn, time); float time(stn, time);

int stationId(**stn**); float lat(stn); float lon(stn); float z(stn);

float obs1(sample); float obs2(sample); int **stn\_id**(sample); float time(sample);

int stationId(**stn**); float lat(stn); float lon(stn); float z(stn);

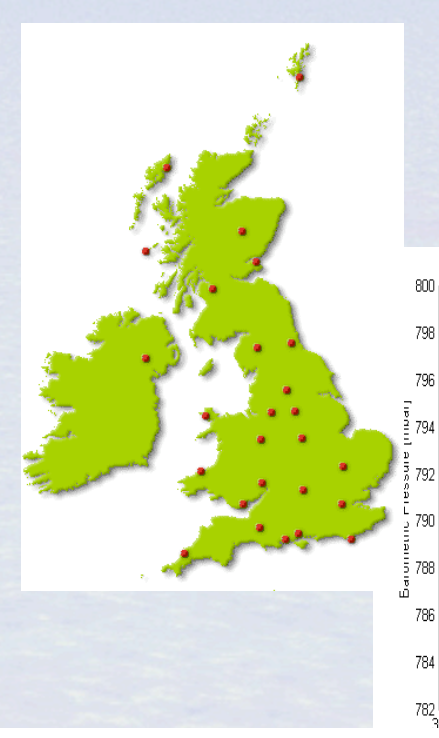

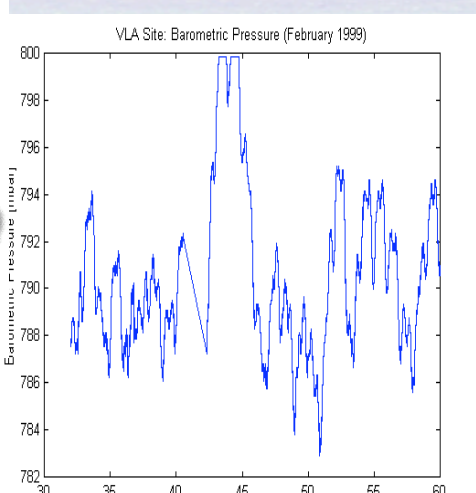

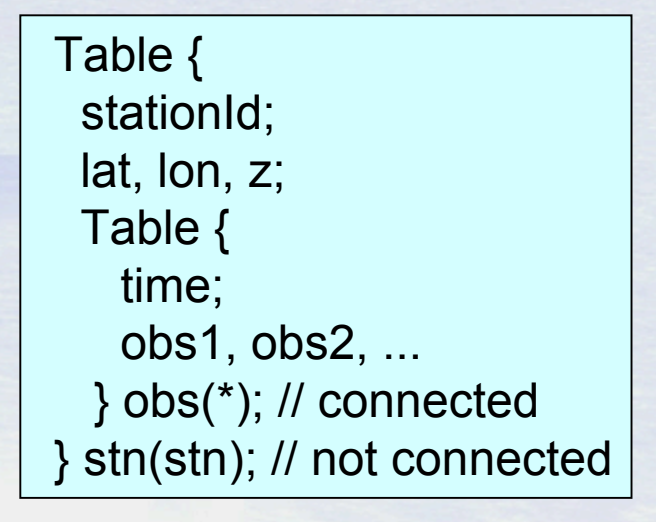

# Profile Data

float obs1(sample); float obs2(sample); float lat(sample); float lon(sample); float z(sample); float time(sample); float obs1(**profile, level**); float obs2(profile, level); float z(profile, level);

 float time(**profile**); float lat(profile); float lon(profile);

float obs1(sample); float obs2(sample); int **profile\_id**(sample); float z(sample);

int profileId(**profile**); float lat(profile); float lon(profile); float time(profile);

 Table { profileId; lat, lon, time; Table { z; obs1, obs2, ... } obs(\*); // connected } profile(profile); // not connected

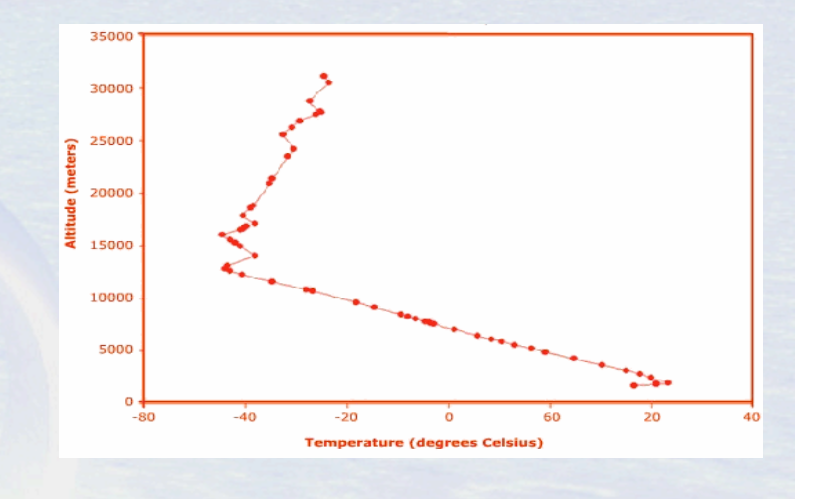

# Time-series Profile Station Data

float obs1**(profile, level**); float obs2(profile, level); float z(profile, level);

 float time(**profile**); float lat(profile); float lon(profile);

float obs1(**stn, time, level**); float obs2(stn, time, level); float z(stn, time, level);

 float time(stn, time); float lat(stn); float lon(stn);

 Table { stationId; lat, lon; Table { time; Table { z; obs1, obs2, ... } obs(\*); // connected } profile(\*); // connected } stn(stn); // not connected

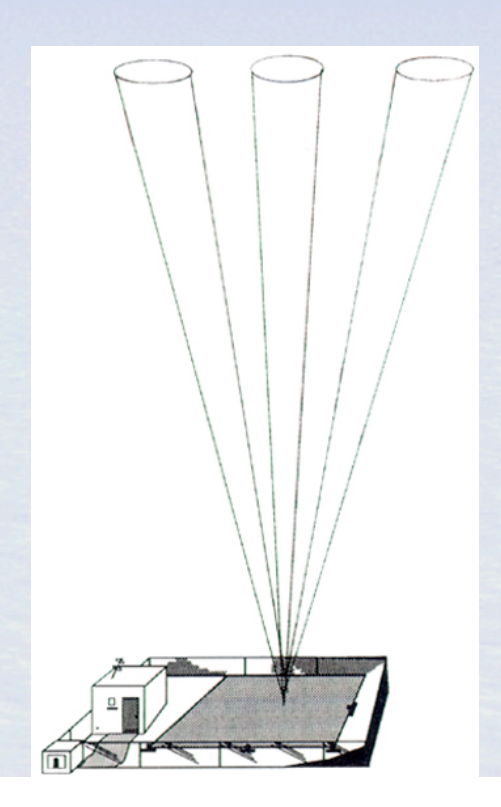

#### Trajectory Data

float obs1(sample); float obs2(sample); float lat(sample); float lon(sample); float z(sample); float time(sample); int **trajectory\_id**(sample); float obs1(**traj,obs**); float obs2(traj,obs); float lat(traj,obs); float lon(traj,obs); float z(traj,obs); float time(traj,obs); int **trajectory\_id**(traj);

Table { trajectory\_id; Table { lat, lon, z, time; obs1, obs2, ... } obs(\*); // connected } traj(traj) // not connected

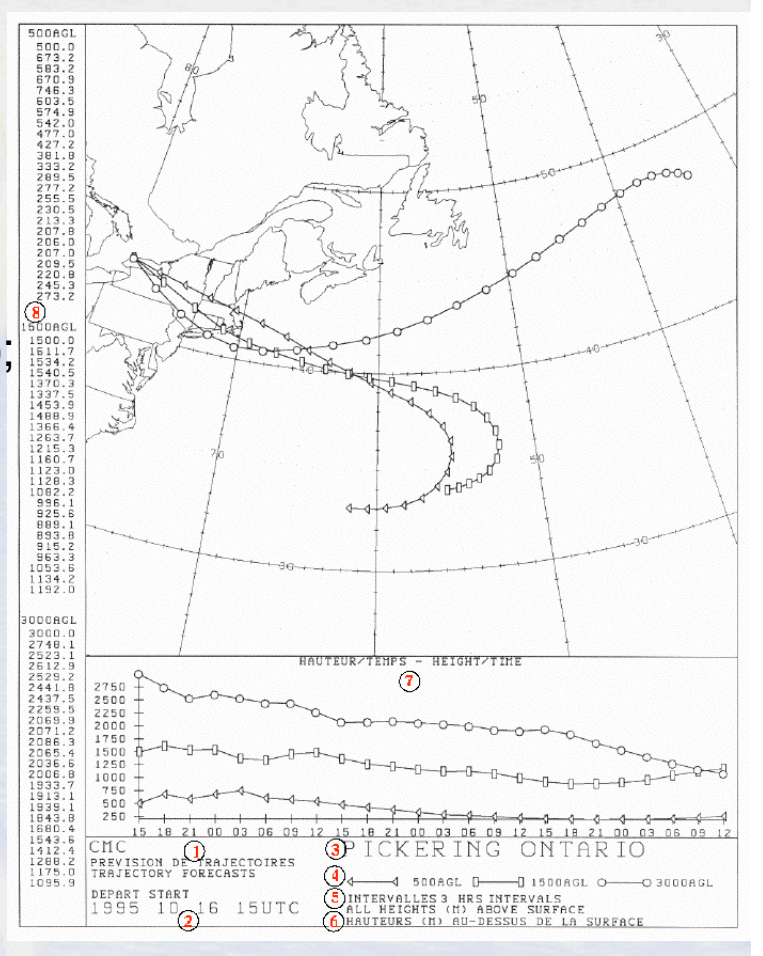

#### Section Data

float obs1(**traj,profile,level**); float obs2(traj,profile,level); float z(traj,profile,level); float lat(traj,profile); float lon(traj,profile); float time(traj, profile);

> Table { section id; Table { surface\_obs // data anywhere lat, lon, time Table { depth; obs1, obs2, ... } obs(\*); // connected } profile(\*); // connected } section(\*) // not connected

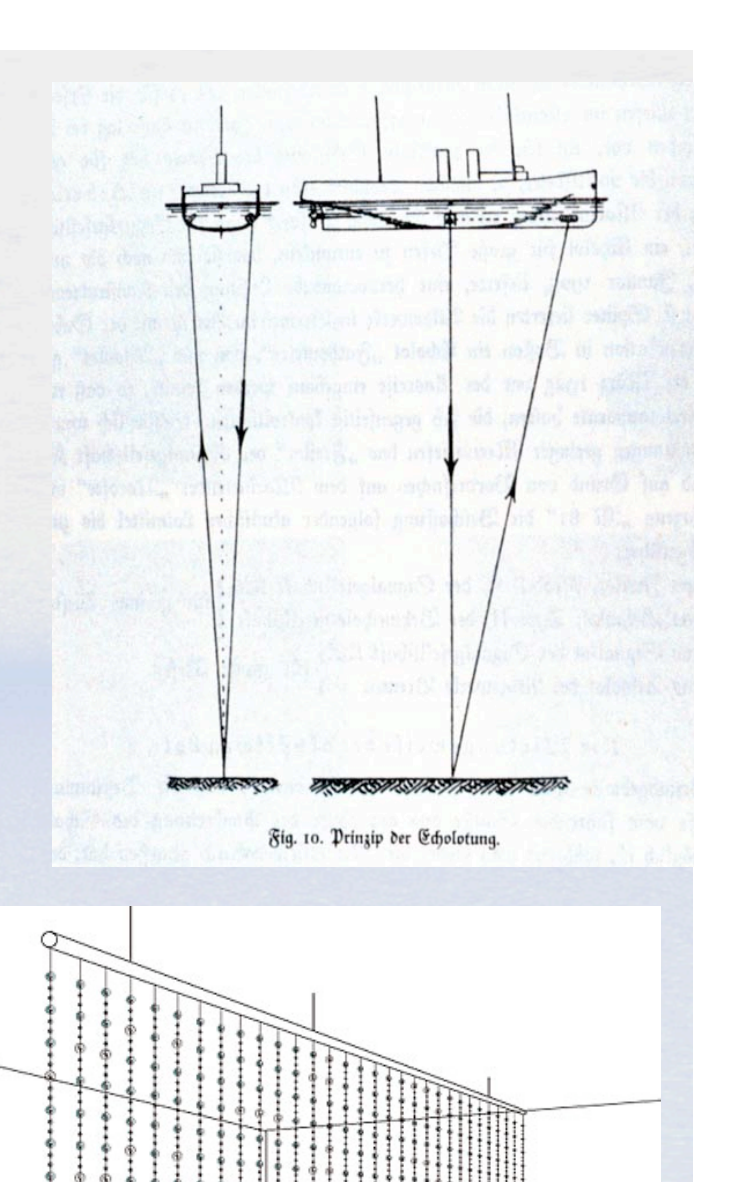

#### Nested Table Notation (1)

- 1. A *feature instance* is a row in a table.
- 2. A *table* is a collection of features of the same type. The table may be fixed or variable length.
- 3. A nested (*child*) table is owned by a row in the *parent* table.
- 4. Both *coordinates* and *data variables* can be at any level of the nesting.
- 5. A *feature type* is represented as nested tables of specific form.
- 6. A *feature collection* is an unconnected collection of a specific feature type.

```
 Table {
 data1, data2
 lat, lon, time;
 Table {
   z;
   obs1, obs2, ...
  } obs(17); 
} profile(*);
```
#### Nested Table Notation (2)

• A constant coordinate can be factored out to the top level. This is logically joined to any nested table with the same dimension.

dim level =  $17$ ; float z(**level**);

 Table { data1, data2 lat, lon, time;

 Table { obs1, obs2, ... } obs(**level**);

} profile(\*);

#### Nested Table Notation (3)

• A coordinate in an inner table is connected; a coordinate in the outermost table is unconnected.

> Table { trajectory\_id; Table { **lat, lon, z, time**; obs1, obs2, ... } obs(\*); // connected } traj(traj) // not connected

 Table { stationId: **lat, lon**; Table { **time**; Table { **z**; obs1, obs2, ... } obs(\*); // connected } profile(\*); // connected } stn(stn); // not connected

 Table { **lat, lon, z, time**; obs1, obs2, ... } point(sample);

# Relational model

- Nested Tables are a hierarchical data model (tree structure)
- Simple transformation to relational model explicitly add join variables to tables

 Table { stationId: lat, lon, z;

 Table { time; obs1, obs2, ... } obs(42);

} stn(stn);

RTable { stationId *// primary key* lat, lon, z; } stn

RTable { **stationId** *// secondary key* time; obs1, obs2, ... } obs;

#### Nested Model Summary

- Compact notation to describe 1D point feature types
	- Connectivity of points is key property
	- Variable/fixed length table dimensions can be notated easily
	- Constant/varying coordinates can be easily seen
- Can be translated to relational model to get different performance tradeoffs
- More details

## Feature Type implementations Netcdf-Java library

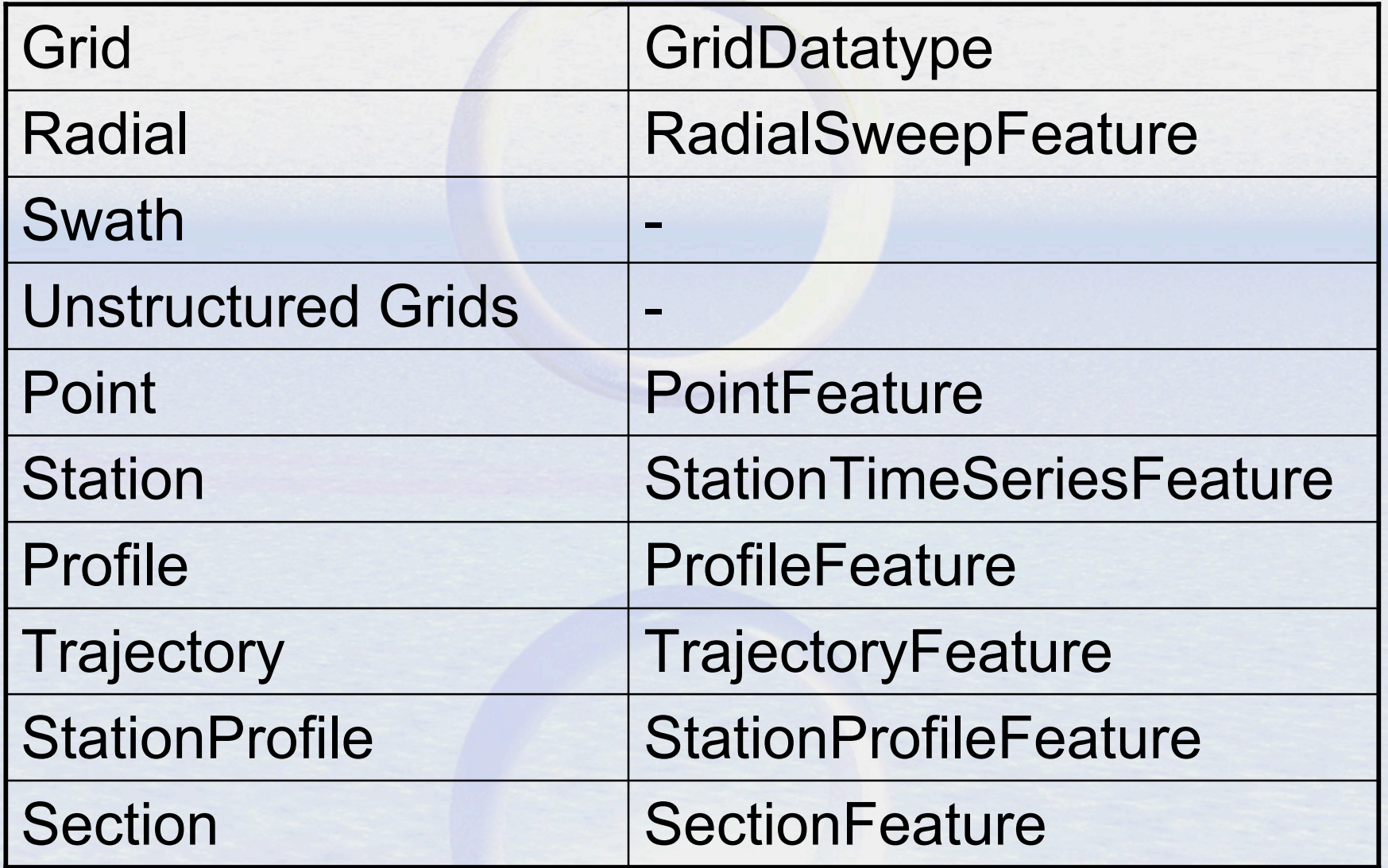

# Encoding Feature Types in **NetCDF**

#### Using CF Conventions • CF-1.0 focused on Grids

- Other types are being studied / proposed
- Unidata proposal for point obs
- NCAR/EOL working on Radial data (netCDF4)
- NPOESS/GOES-R using netCDF4 for satellite (swath)

– Unidata has proposal to NOAA/NASA

- Working group for unstructured grids
- Happening now!

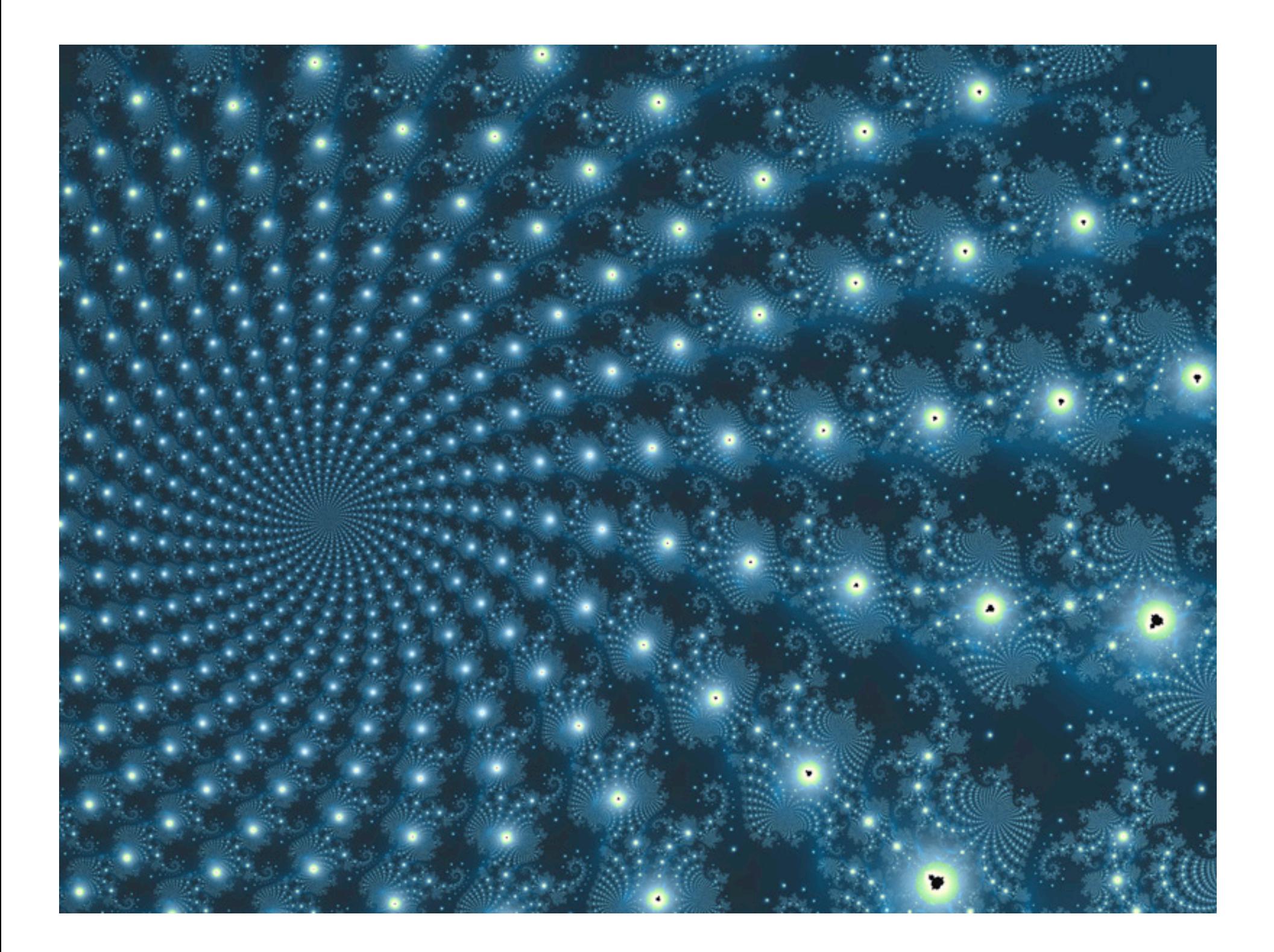